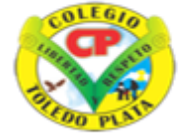

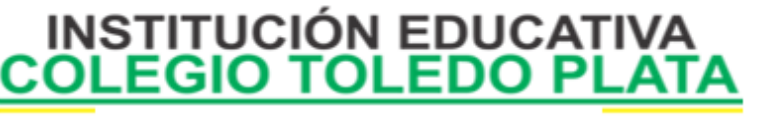

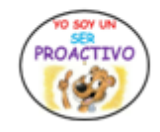

Creado por Decreto Nº 029 de enero 26 de 2005 Aprobado por Resolución nº 003341 de noviembre 17 de 2009 Nit, 807000645-8 DANE 154001008975

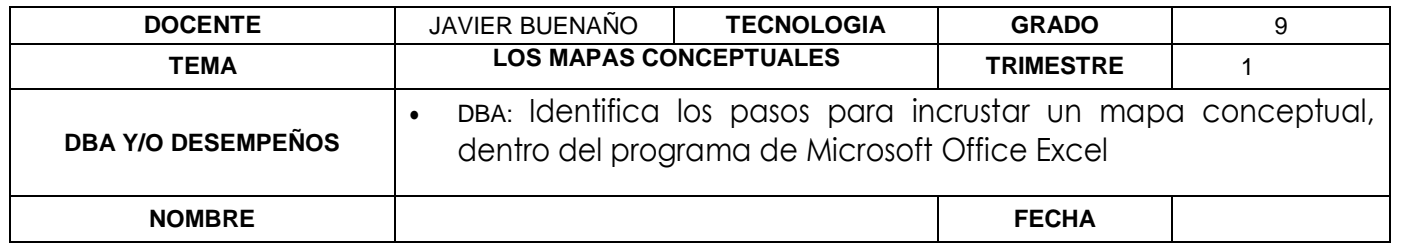

EXPLORACION; Observar el siguiente video: [https://www.youtube.com/watch?v=DL7yymeQf3s&ab\\_channel=profesorluisamaya](https://www.youtube.com/watch?v=DL7yymeQf3s&ab_channel=profesorluisamaya)

# **Mapa conceptual**

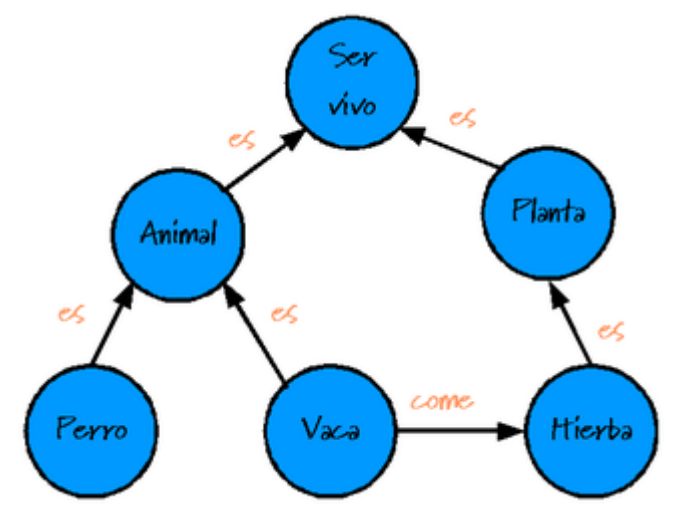

Mapa conceptual es una [técnica](http://es.wikipedia.org/wiki/T%C3%A9cnica) usada para la representación gráfica del [conocimiento.](http://es.wikipedia.org/wiki/Conocimiento) Como se ve, un mapa conceptual es una red de [conceptos.](http://es.wikipedia.org/wiki/Concepto) En la red, los nodos representan los conceptos, y los enlaces las relaciones entre los conceptos.

## **Aprendizaje significativo**

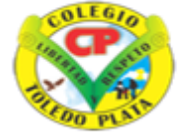

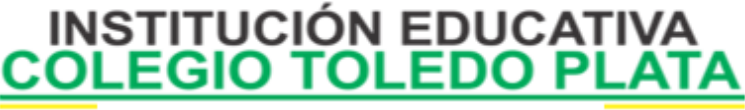

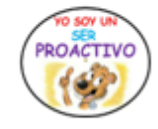

Creado por Decreto Nº 029 de enero 26 de 2005 Aprobado por Resolución nº 003341 de noviembre 17 de 2009 Nit. 807000645-8 DANE 154001008975

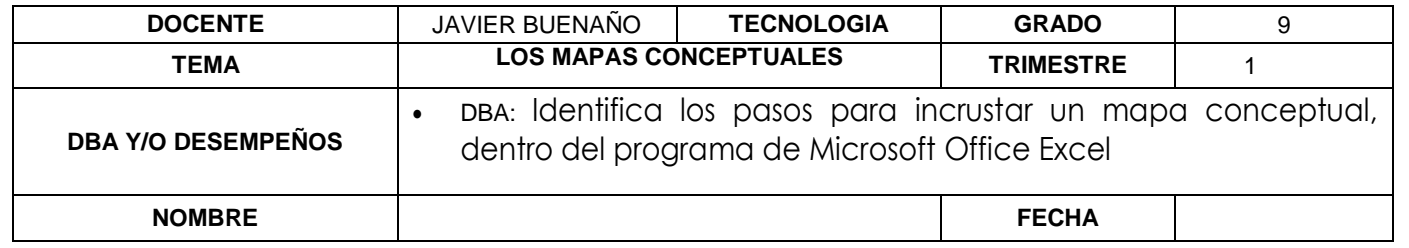

Los mapas conceptuales fueron desarrollados en la década de los 1960 por [Joseph D. Novak,](http://es.wikipedia.org/wiki/Joseph_D._Novak) profesor [emérito](http://es.wikipedia.org/wiki/Em%C3%A9rito) en la Universidad de Cornell, basándose en las teorías de [David Ausubel](http://es.wikipedia.org/wiki/David_Ausubel) del [aprendizaje significativo.](http://es.wikipedia.org/wiki/Aprendizaje_significativo) Según Ausubel "el factor más importante en el aprendizaje es lo que el sujeto ya conoce". Por lo tanto, el aprendizaje significativo ocurre cuando una persona consciente y explícitamente vincula esos nuevos conceptos a otros que ya posee. Cuando se produce ese aprendizaje significativo, se produce una serie de cambios en nuestra estructura cognitiva, modificando los conceptos existentes, y formando nuevos enlaces entre ellos. Esto es porque dicho aprendizaje dura más y es mejor que la simple memorización: los nuevos conceptos tardan más tiempo en olvidarse, y se aplican más fácilmente en la resolución de problemas.

Según Novak, los nuevos conceptos son adquiridos por descubrimiento, que es la forma en que los niños adquieren sus primeros conceptos y lenguaje, o por aprendizaje receptivo, que es la forma en que aprenden los niños en la escuela y los adultos. El problema de la mayor parte del aprendizaje receptivo en las escuelas, es que los estudiantes memorizan definiciones de conceptos, o algoritmos para resolver sus problemas, pero fallan en adquirir el significado de los conceptos en las definiciones o fórmulas.

#### Aprendizaje activo

Cuando se realiza un mapa conceptual, se obliga al estudiante a relacionarse, a jugar con los conceptos, a que se empape con el contenido. No es una simple memorización; se debe prestar atención a la relación entre los conceptos. Es un proceso activo.

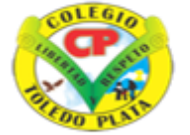

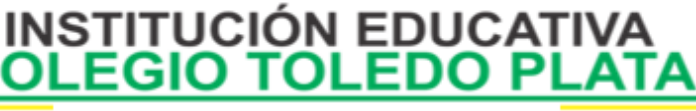

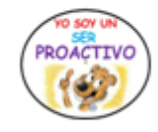

Creado por Decreto Nº 029 de enero 26 de 2005 Aprobado por Resolución nº 003341 de noviembre 17 de 2009 Nit, 807000645-8 DANE 154001008975

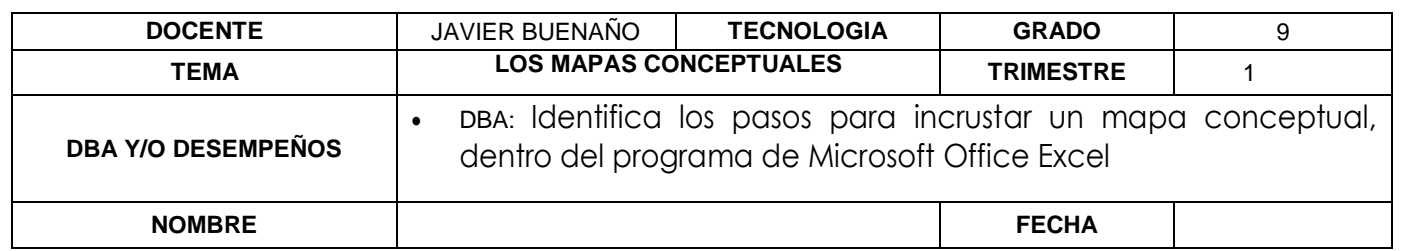

### **Usos de los mapas conceptuales**

El mapa conceptual puede tener varios propósitos, como por ejemplo:

- generar [ideas](http://es.wikipedia.org/wiki/Idea) (brain storming, etc.);
- diseñar una estructura compleja [\(textos](http://es.wikipedia.org/wiki/Texto) largos, hipermedia, páginas web grandes, etc.);
- comunicar ideas complejas;
- contribuir al [aprendizaje](http://es.wikipedia.org/wiki/Aprendizaje) integrando explícitamente conocimientos nuevos y antiguos;
- evaluar la comprensión o diagnosticar la incomprensión;
- explorar el conocimiento previo y los errores de concepto;
- fomentar el aprendizaje significativo para mejorar el éxito de los estudiantes;
- medir la comprensión de conceptos.
- generar conceptos o ideas sobre algo o un tema.

#### **Cómo construir un mapa conceptual**

- 1. Seleccionar
- 2. Agrupar
- 3. Representar
- 4. Conectar
- 5. Comprobar
- 6. Reflexionar

#### **Aplicación del conocimiento:**

- **1. Según la teoría defina que es un Mapa Conceptual**
- **2 Consultar vía internet o en cualquier libro un mapa conceptual sencillo y dibuje en este espacio**

3. En qué año, que personaje y a que se dedicaba el personaje que desarrollo los mapas conceptuales

4. Enuncie los 9 propósitos, que se le puede dar a un mapa conceptual

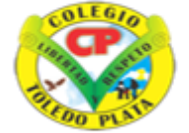

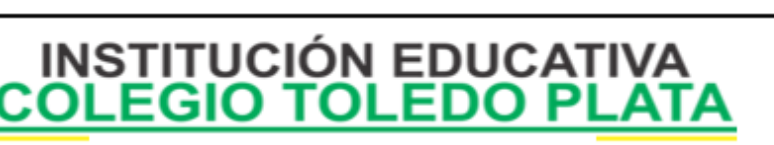

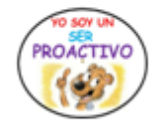

Creado por Decreto Nº 029 de enero 26 de 2005 Aprobado por Resolución nº 003341 de noviembre 17 de 2009<br>Nit, 807000645-8 DANE 154001008975

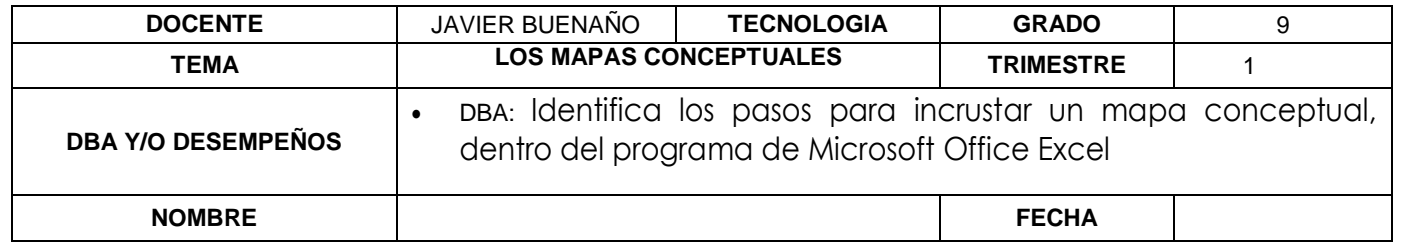

5. Explique los requisitos que debemos tener en cuenta a la hora de construir un mapa conceptual

6. Con la siguiente gráfica trate de inventar un mapa conceptual, donde ingreses los cargos del gobierno escolar de nuestra Institución

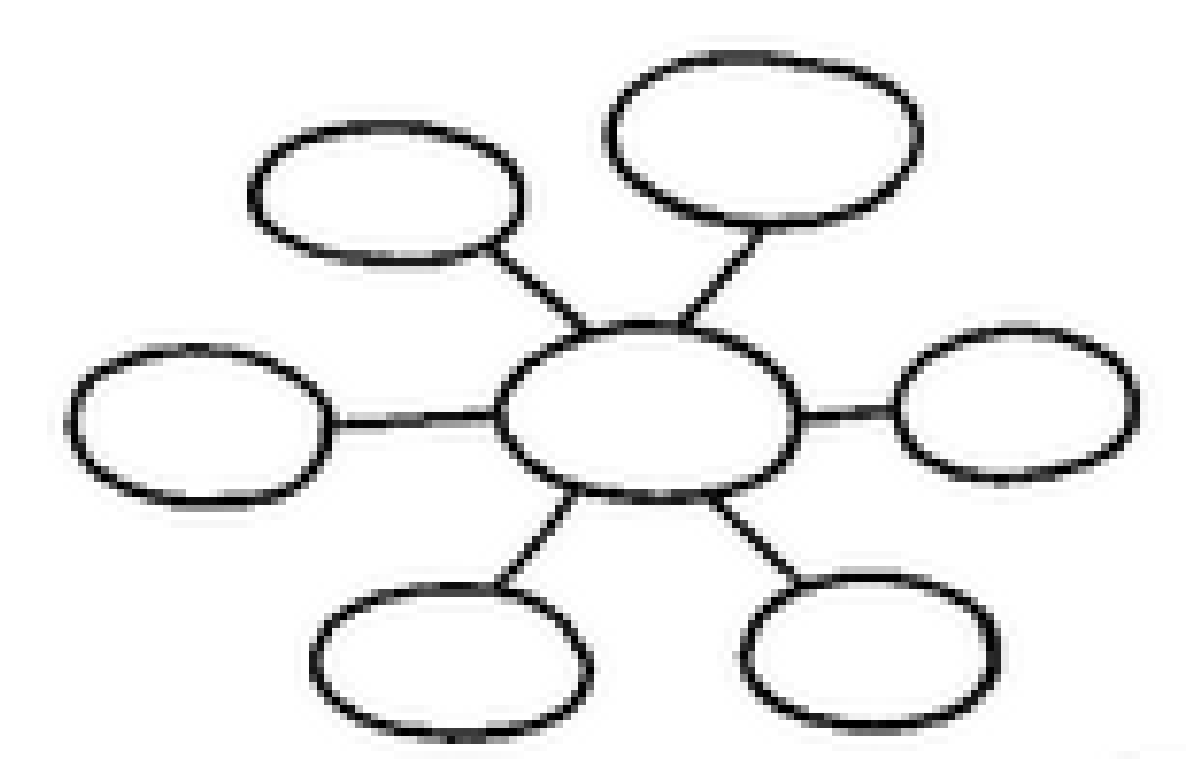

7. Elaborar un mapa conceptual sobre el tema: los planetas